# **Data Citation Text Service**

- [Overview](#page-0-0)
- [URL](#page-0-1)
- [Method](#page-0-2)
- [Parameters](#page-0-3)
- [Response](#page-0-4)
	- <sup>o</sup> [Success \(HTTP 200\)](#page-0-5)
		- **[Example results via web browser using a DOI](#page-0-6)**
		- **[Example results via web browser using a Query PID](#page-1-0)**
		- **[Example results via web browser using a Query PID with no DOI](#page-1-1)**
	- [Bad Request \(HTTP 400\)](#page-2-0)

### <span id="page-0-0"></span>**Overview**

The API citation service returns a citation for a given DOI or Query PID. The Oceans 3.0 API allows this process to be automated, which facilitates easy computer-to-computer tasks such as scheduled record retrieval or download of large numbers of citations. Citations are formatted according to [ESIP](https://esip.figshare.com/articles/Data_Citation_Guidelines_for_Earth_Science_Data_Version_2/8441816)  [guidelines](https://esip.figshare.com/articles/Data_Citation_Guidelines_for_Earth_Science_Data_Version_2/8441816) established by the earth science community as follows:

- Full Dataset: Author(s). Publication Year. Title. Version. Repository. Persistent Identifier.
- Subset of Dataset (from a query): Author(s). Publication Year. Title. Version. Repository. Persistent Identifier. Subset query PID. Accessed date.

#### where

- Author(s) as defined in creator field of our DataCite metadata
- Publication year as defined in the publicationYear field of DataCite metadata
- Title as defined in the title field of DataCite metadata
- Repository Ocean Networks Canada, which should also be the publisher in the DataCite metadata
- Persistent identifier as defined in the identifier field of DataCite metadata (DOI)
- Subset query pid local query identifier within the ONC database
- Accessed date date of query done in Oceans 3.0

While citations for our DOIs can also be retrieved from DataCite using their API, only Ocean Networks Canada can provide citations for specific subsets of our data through the use of Query PIDs stored in our Oceans 3.0 system.

See the [Oceans 3.0 API Home](https://wiki.oceannetworks.ca/display/O2A/Oceans+2.0+API+Home) for more information about all our available web services.

### <span id="page-0-1"></span>URL

[https:/data.oceannetworks.ca/api/citationText](http://https/data.oceannetworks.ca/api/)

## <span id="page-0-2"></span>Method

Method=get - retrieves a citation for that DOI or Query PID

#### <span id="page-0-3"></span>**Parameters**

The webservice parameter can be either the DataCite DOI **OR** the ONC queryPid

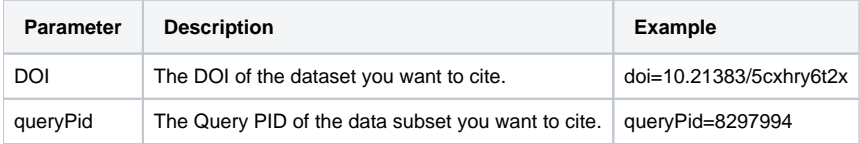

### <span id="page-0-4"></span>Response

Example call (DOI):<https://data.oceannetworks.ca/api/citationText?method=get&doi=10.34943/115343a9-6d88-4f6c-a88b-9a7b17ad53e0> Example call (Query PID): <https://data.oceannetworks.ca/api/citationText?method=get&queryPid=8297994>

#### <span id="page-0-5"></span>Success (HTTP 200)

<span id="page-0-6"></span>A successful API call returns the citation in JSON format.

#### **Example results via web browser using a DOI**

 $\Box$  $\times$ https://data.oceannetworks.ca/ap X  $\ddot{}$  $\leftarrow$  $\rightarrow$  C ■ data.oceannetworks.ca/api/citationText?method=get&doi=10.34943/115343a9-6d88-4f6c-a88b-9a7b17ad53e0 ☆  $\boldsymbol{\Theta}$  $\ddot{\ddot{\text{}}}$ {"citationText":"Ocean Networks Canada Society. 2017. ODP 1026 Hydrophone Deployed 2017-06-19. Ocean Networks Canada Society. https://doi.org/10.34943/115343a9-6d88-4f6c-a88b-9a7b17ad53e0."}

Firefox offers added functionality that formats the JSON to be easier for a human to read:

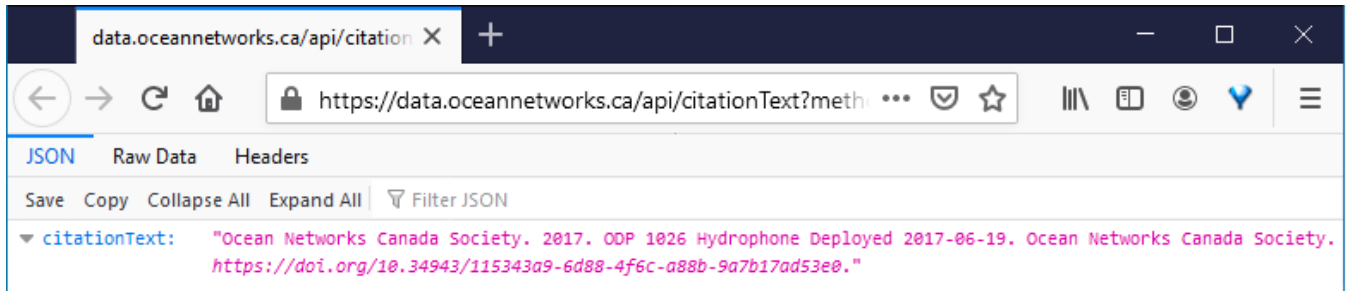

#### <span id="page-1-0"></span>**Example results via web browser using a Query PID**

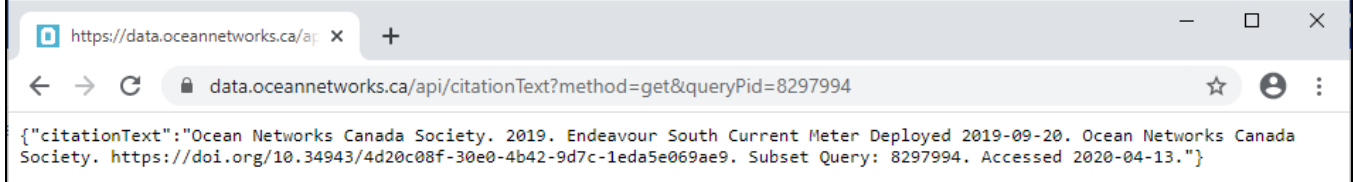

Firefox offers added functionality that formats the JSON to be easier for a human to read:

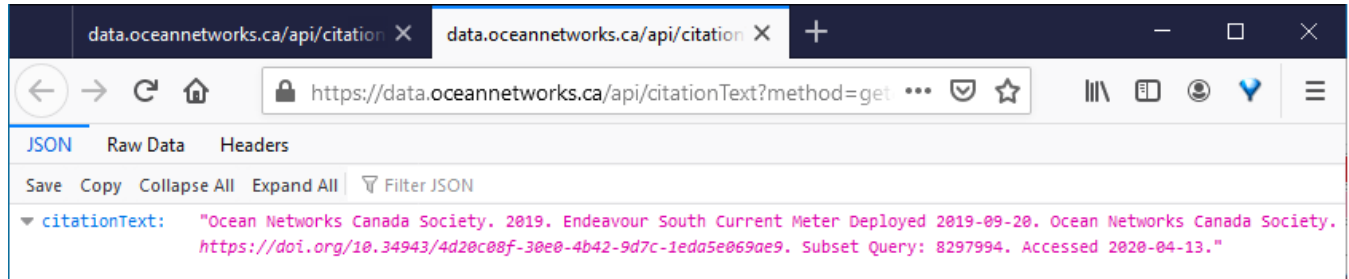

Note the addition of the 'Subset Query: 8297994' information following the DOI at the end of the citation.

#### **Example results via web browser using a Query PID with no DOI**

<span id="page-1-1"></span>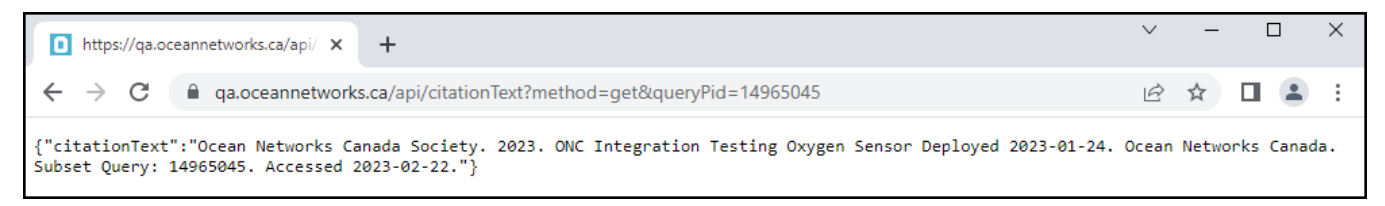

Firefox offers added functionality that formats the JSON to be easier for a human to read:

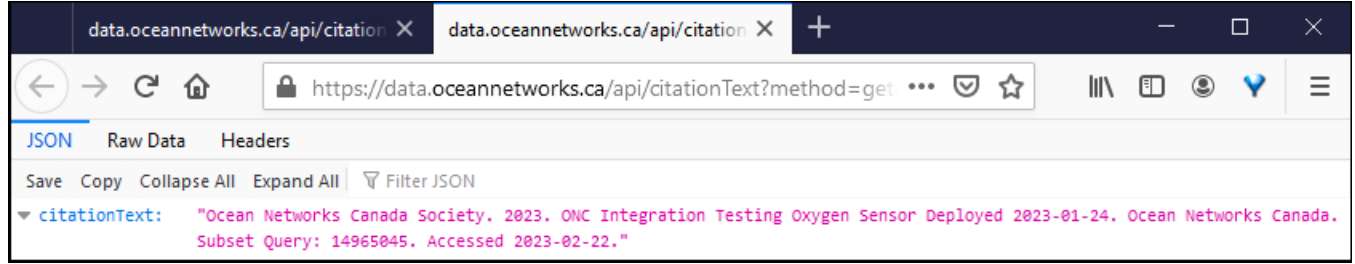

For assistance or further enquiries, please email us a [datacitations@oceannetworks.ca.](mailto:datacitations@oceannetworks.ca)

# <span id="page-2-0"></span>Bad Request (HTTP 400)

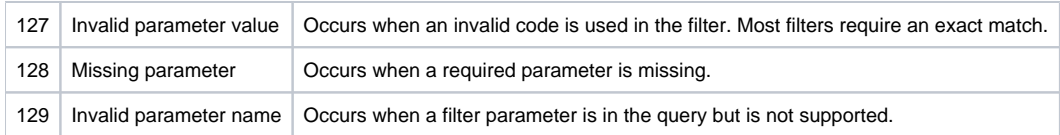